SDRecovery Crack License Key Full [Mac/Win] [Updated]

# [Download](http://evacdir.com/vesca/band/U0RSZWNvdmVyeQU0R?housewives=esophagus/maribeth/ZG93bmxvYWR8bXoyTldGNFpueDhNVFkxTkRVeU1qRXhNSHg4TWpVM05IeDhLRTBwSUhKbFlXUXRZbXh2WnlCYlJtRnpkQ0JIUlU1ZA)

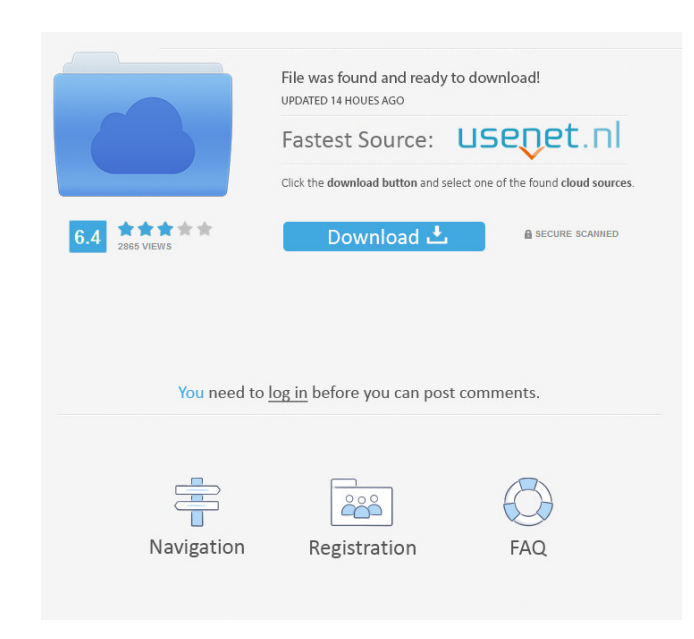

## **SDRecovery Crack+ Download [Latest] 2022**

SDRecovery Crack Mac is a USB tool, which is capable of recovering data from your SD card. The app is capable of detecting and recovering files, image, music and video files, as well as pictures, photo albums, documents, d importantly, it works with Windows 8 and Windows 10. Key Features: Scan your SD card and its content to identify files that have been lost or erased Compare files to ensure a match Create a backup of files on your computer was originally posted on. Visit to get more information about computer repair, tips, useful downloads and up to date information on the latest technology news. The first introduction I had to the APG was by a close friend needed to be replaced but I didn't know where to begin. I had done a little research on Google and I found a person's website with some pretty good information on how to fix the hard drive. The problem was my friend didn't photos that would explain how to repair a hard drive.Q: Picking random data from rdd in spark without creating the sc I want to read the data from a Kafka topic and save it to HDFS in a databricks notebook. To test whether writing code in the driver. The below code works only if I create a session inside the driver, but that way I can't figure out how to submit my results. SparkContext sc = new SparkContext("spark://\_\_\_:7077", "myApp", spark

#### **SDRecovery Free Download X64**

Simple, yet powerful macro software that lets you easily create multiple keypress sequences, even from a single key. THE GOOD Keymacro is a simple macro recorder that lets you record a series of keypress sequences with a s available macros onto the timeline. Even better, the software allows you to record any key press sequence repeatedly. THE BAD The Keymacro doesn't have any sort of drag and drop interface, and instead, it has to be accesse Specs: Tested On Windows 10 Professional x64 10,000 keystrokes (with a RAM of 1GB) Simplicity of use - easy to record macros (just drag and drop macros onto timeline) Use timers to record macros at the same time Create key screenshots in real-time Record your macros directly to a file (.txt) Compare performance of multiple macros (multiple macros can be stored on the same file) Mark macros as duplicates (macros that were once recorded can be Use a new method to store macros, such as into a.txt file or into folders (drop to select folder) Run macros as quickly as possible or at a particular pace (timer) Export to.txt file Keymacro is a simple, yet powerful macr presses for you to manipulate your documents, and export the commands to the clipboard. Keymacro is a powerful tool that can be used to record multiple keypress sequences and their repetitions. It is easy to use and well-d program includes features such as timers, customizable run speed, and so on. It also supports multiple macros and allows you to create them in the order you want. Some of the other key features include the following: - 77a

#### **SDRecovery Download**

SDRecovery is a great data recovery tool, designed to help you recover data from a broken or corrupt SD card. Recover data from SD card, SD card slot, SD card adapter, SD card adaptor, SD card adaptor, SD card adaptor, SD disk enclosure, external hard disk adapter, external hard disk adaptor, eSATA or any other external storage media that could be broken, damaged or corrupted. What's more, it also support all versions of SD card. It is an a write over the data on the SD card. It could support different type of SD cards, like SD card, SD card reader, SD card reader, SD card adapter, SD card adaptor, SD card reader, SD card slot, SD card, USB Flash Drive, exter Unable to Scan a SD Card To use this tool to retrieve any data from the SD card, you need to insert the card and make sure it is correctly recognized by the computer. If the app detects the card when the device is plugged instance, if the SD card is inserted but it is not recognized by the computer or the SD card slot, then there is a problem with the adapter. This adapter should be replaced if you want to continue using the SD card. SDReco how to recover the contents of an SD card that is broken. It is important to remember that you cannot use a card that has bad sectors on it to store a backup of your photos. After repairing bad sectors, it is essential to type of card reader that you are using to make the backup, then you will be losing the photos. But if you are using an SD card reader

#### **What's New In?**

SDRecovery is a data recovery application designed to help you in the event that you have accidentally deleted a file, lost data or corrupted media. It can help you recover data from FAT16, FAT32 and ExFAT file systems. SD the event that you have accidentally deleted a file, lost data or corrupted media. It can help you recover data from FAT16, FAT32 and ExFAT file systems. SDRecovery is not able to recover data from NTFS file system. SDReco corrupted media. It can help you recover data from FAT16, FAT32 and ExFAT file systems. SDRecovery is not able to recover data from NTFS file system. SDRecovery is a data recover data from win the event that you have accid and ExFAT file systems. SDRecovery is not able to recover data from NTFS file system. SDRecovery is a data recovery application designed to help you in the event that you have accidentally deleted a file, lost data or corr from NTFS file system. SDRecovery is a data recovery application designed to help you in the event that you have accidentally deleted a file, lost data or corrupted media. It can help you recover data from FAT16, FAT32 and designed to help you in the event that you have accidentally deleted a file, lost data or corrupted media. It can help you recover data from FAT16, FAT32 and ExFAT file systems. SDRecovery is not able to recover data from file, lost data or corrupted media. It can help you recover data from FAT16, FAT32 and ExFAT file systems. SDRecovery is not able to recover data from NTFS file system. SDRecovery is a data recovery application designed to FAT16, FAT32 and ExFAT file systems. SDRecovery is not able to recover data from NTFS file system

# **System Requirements:**

Minimum Requirements: Intel Mac G4 or better system 256MB of RAM 2GB of free hard drive space Screen resolution of 1024x768 OS X 10.5.8 or higher Audio: Mac OS X 10.5.8 or higher (You may want to use a SoundBlaster Live! 5 of free hard drive

### Related links:

[https://innovacioncosmetica.com/wp-content/uploads/2022/06/McDonalds\\_Location\\_Details\\_Database.pdf](https://innovacioncosmetica.com/wp-content/uploads/2022/06/McDonalds_Location_Details_Database.pdf) [https://influencerstech.com/upload/files/2022/06/PfPM9SoKFhdG3usRpL9j\\_06\\_aa1d4c84c677bbfb25bf60ab56246992\\_file.pdf](https://influencerstech.com/upload/files/2022/06/PfPM9SoKFhdG3usRpL9j_06_aa1d4c84c677bbfb25bf60ab56246992_file.pdf) [https://spacefather.com/andfriends/upload/files/2022/06/PpnymoxC8DoeGVyDrGjd\\_06\\_aa1d4c84c677bbfb25bf60ab56246992\\_file.pdf](https://spacefather.com/andfriends/upload/files/2022/06/PpnymoxC8DoeGVyDrGjd_06_aa1d4c84c677bbfb25bf60ab56246992_file.pdf) <https://bazarganiavesta.com/wp-content/uploads/2022/06/linlook.pdf> <https://gretchenscannon.com/2022/06/06/acrylic-crack-lifetime-activation-code-free-download-x64-latest/> [https://www.sosho.pk/upload/files/2022/06/d7xN4Jjt9TPh4cLlgqvR\\_06\\_86754e18c85b76ba5849f238d320024b\\_file.pdf](https://www.sosho.pk/upload/files/2022/06/d7xN4Jjt9TPh4cLlgqvR_06_86754e18c85b76ba5849f238d320024b_file.pdf) <https://www.eeimi.com/wp-content/uploads/2022/06/1654536458-da1e4f440183aef.pdf> [https://vibescort.com/upload/files/2022/06/h5a9qfTiAEomtHTwf94j\\_06\\_aa1d4c84c677bbfb25bf60ab56246992\\_file.pdf](https://vibescort.com/upload/files/2022/06/h5a9qfTiAEomtHTwf94j_06_aa1d4c84c677bbfb25bf60ab56246992_file.pdf) <https://wakelet.com/wake/SuHOuz0GT5xuVQfrHVTmz> <https://l1.intimlobnja.ru/wp-content/uploads/2022/06/nekdavo.pdf>